## Algorithmic Thinking and Structured Programming (in Greenfoot)

Teachers: Renske Smetsers-Weeda Sjaak Smetsers

## Assignment 5: difficulties

 Write a method **int** degreesNeededToTurnToFaceNorth( ) which returns how many degrees Mimi must turn (counterclockwise) to face North.

**Can you do think of an algorithm which does** without using an if...then...else state What is

```
public int degreesNeededToIum aceNorth() {
     int degreesNeed<del>ed</del> = 0;
     while ( getDirection() != Dodo.NORTH
         turnLeft();
         degreesNeeded = degreesNeed
     }
     return degreesNeeded;
}
                                                  wrong?
                                                 Answer: it 
                                                  changes 
                                                Mimi's state
```
### Assignment 5: solution

#### **public int** degreesNeededToTurnToFaceNorth() { **return** getDirection() \* 90; }

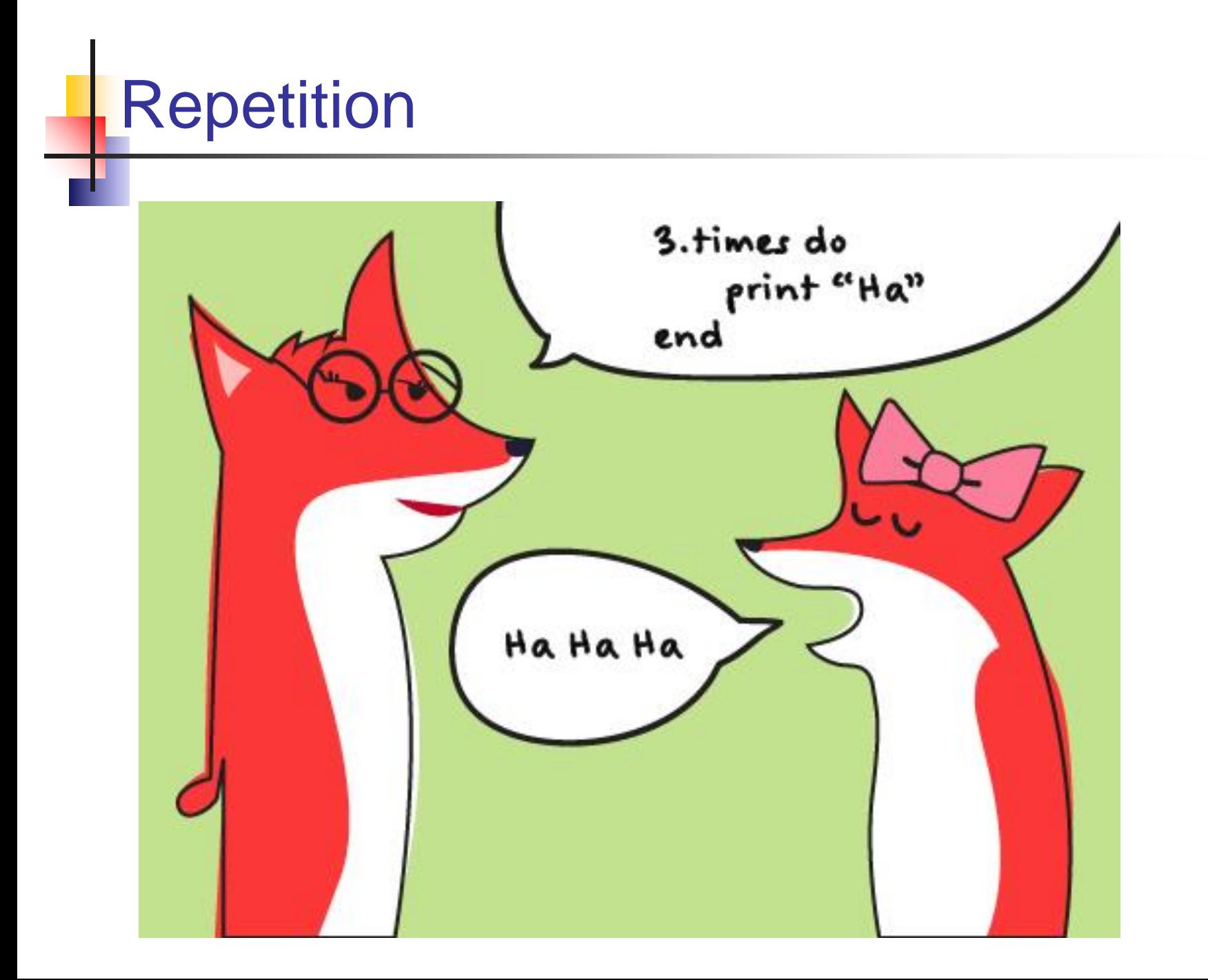

#### Example: Mimi moves random times

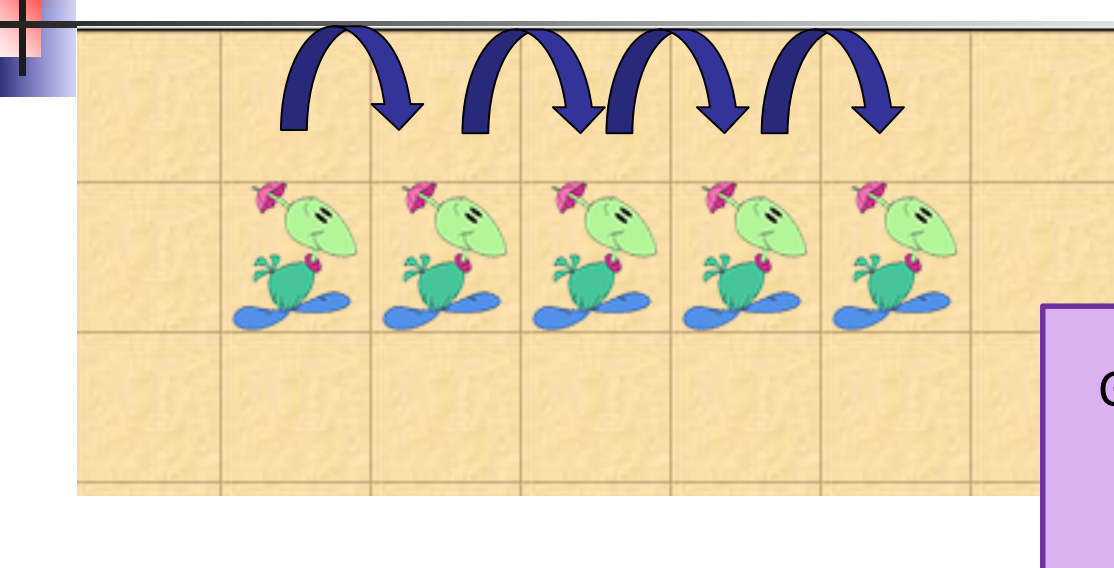

GetRandomNumber(N) will give a random number between 0 and N (N not included)

Sketch how would you make Mimi move forward a random number of 0-9 cells (jumpRandomly method) using:

- getRandomNumber(10)
- **a** variable to remember how many moves must be made
- Dodo's move() method

### Intermezo: rolling dice

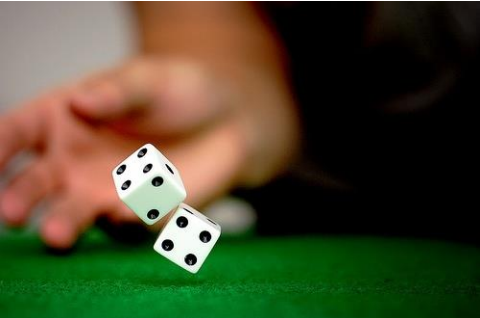

Write a method that *simulates* the roll of a pair of dice

- **I** it should return a (random) value which is the sum of the outcomes of each die.
- use **int** getRandomNumber( **int** limit )

```
public int roll2Dice() {
}
```
#### What is the difference with

```
public int roll2Dice
           int twodice = 2 \wedge \wedge \wedge \wedge \wedge \wedge \wedge \wedge \wedge \wedge \wedge \wedge \wedge \wedge \wedge \wedge \wedge \wedge \wedge \wedge \wedge \wedge \wedge \wedge \wedge \wedge \wedge \wedge \wedge \wedge \wedge \wedge \wedge \wedgereturn twodice;
}
```
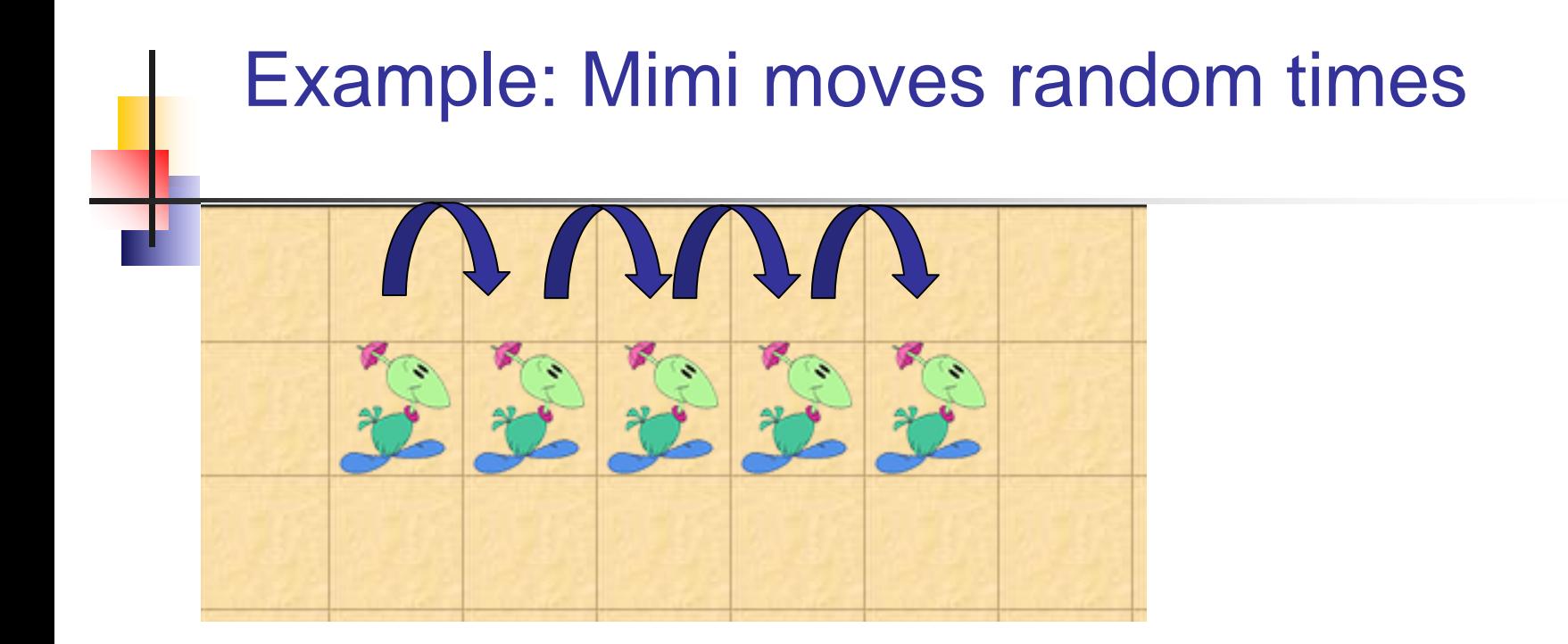

Sketch how would you make Mimi move forward a random number of 0-9 cells (jumpRandomly method) using:

- getRandomNumber(10)
- **a** variable to remember how many moves must be made
- Dodo's move() method

#### Nested **if … then … else** statements

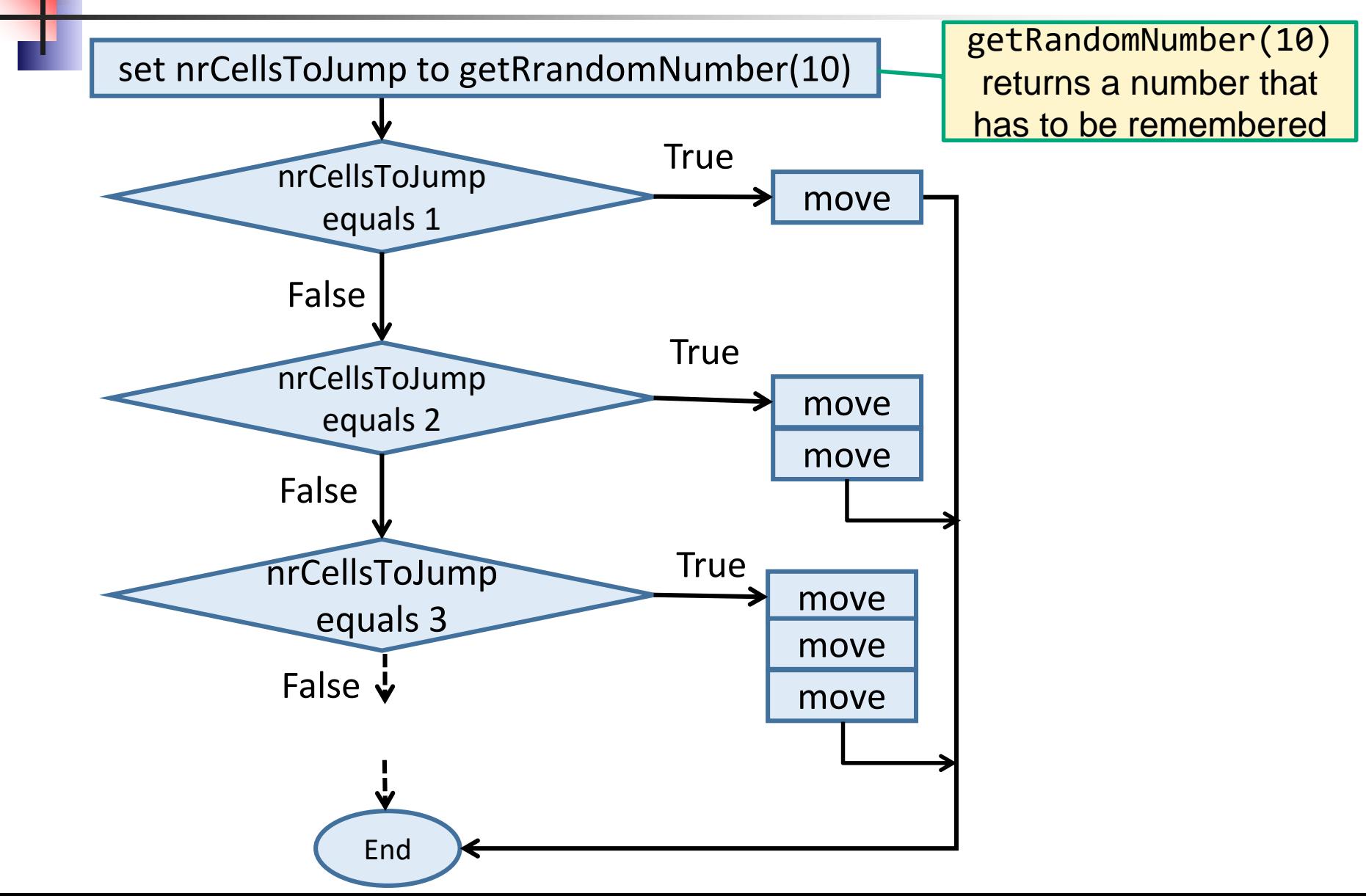

#### Move a random number of times

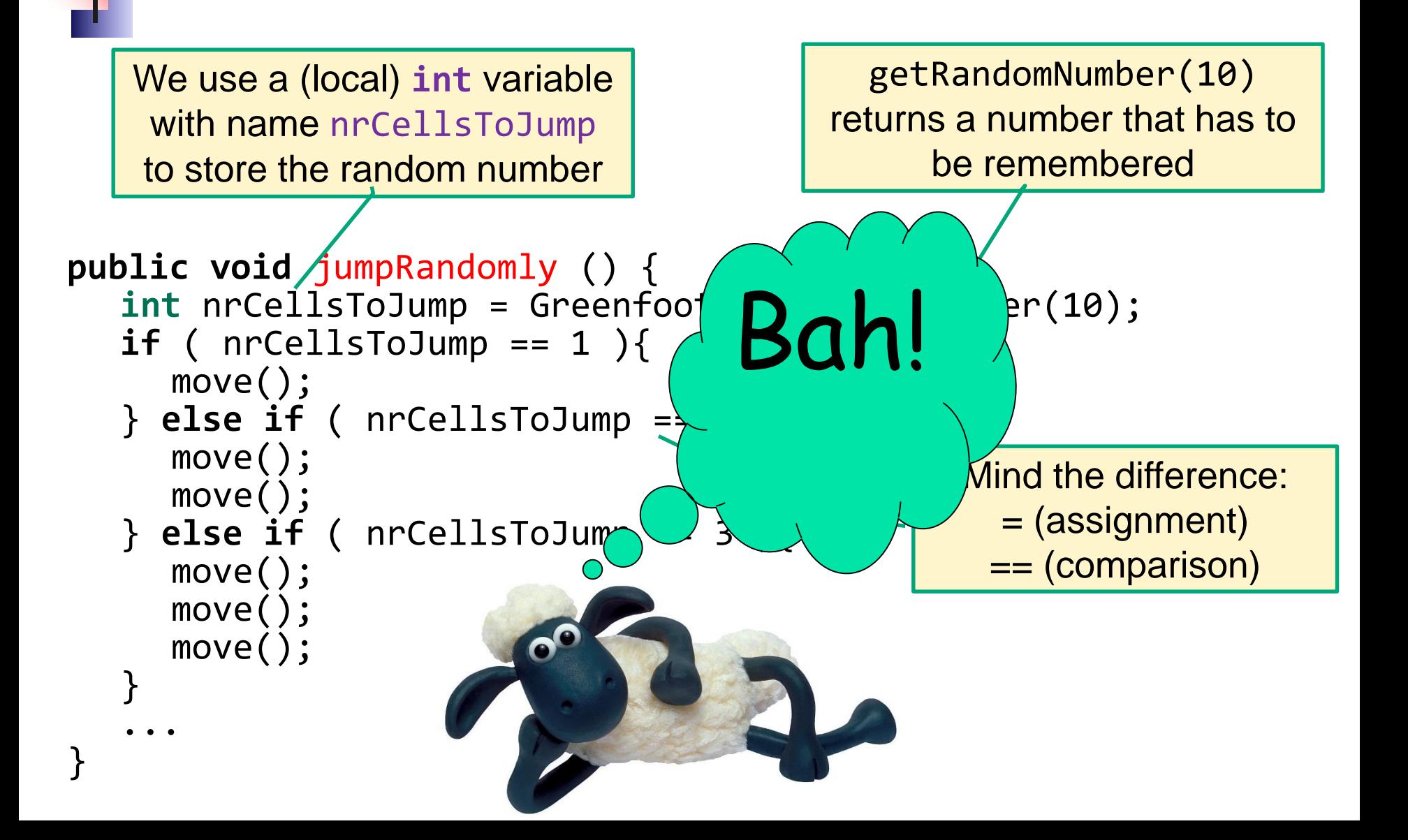

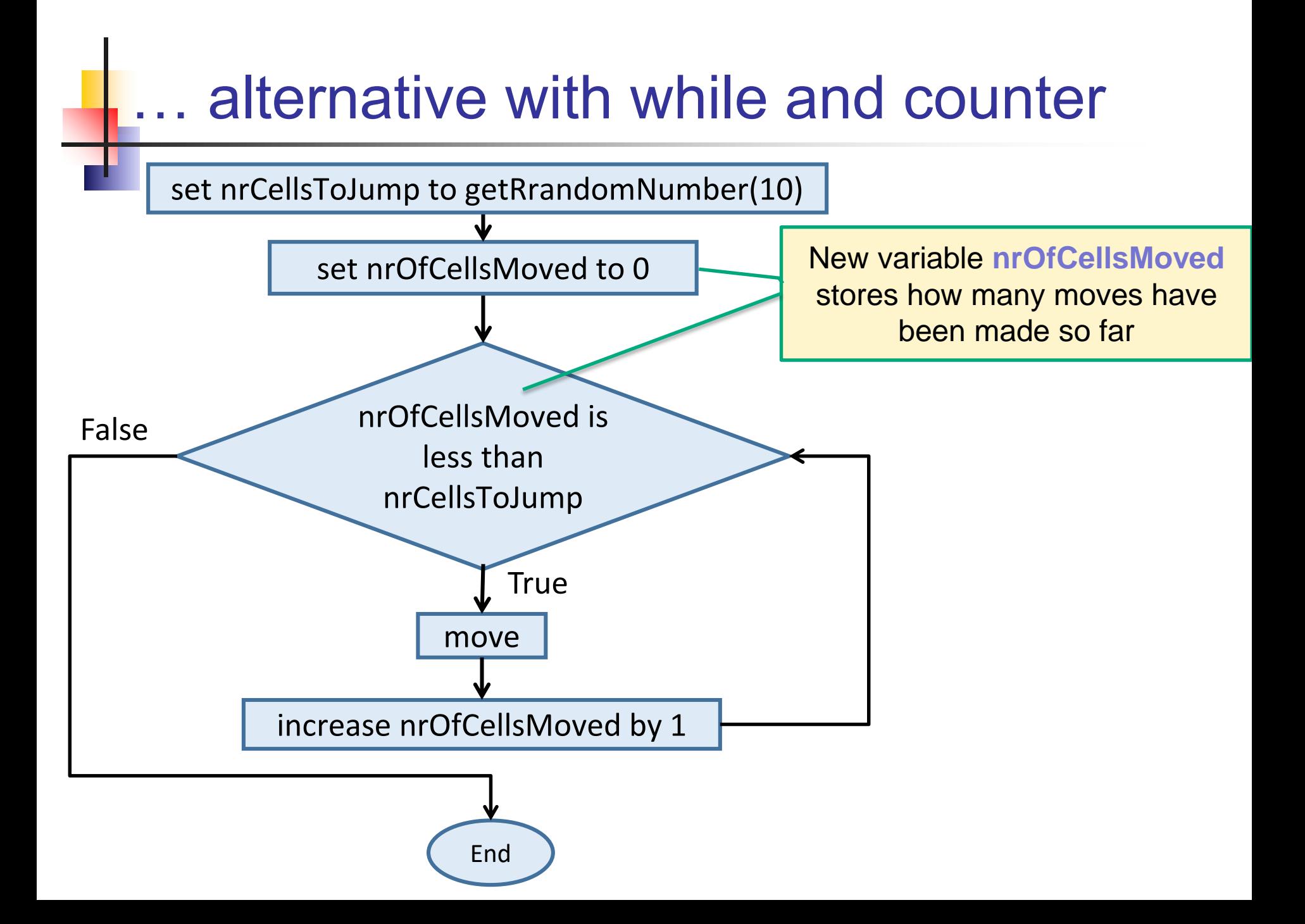

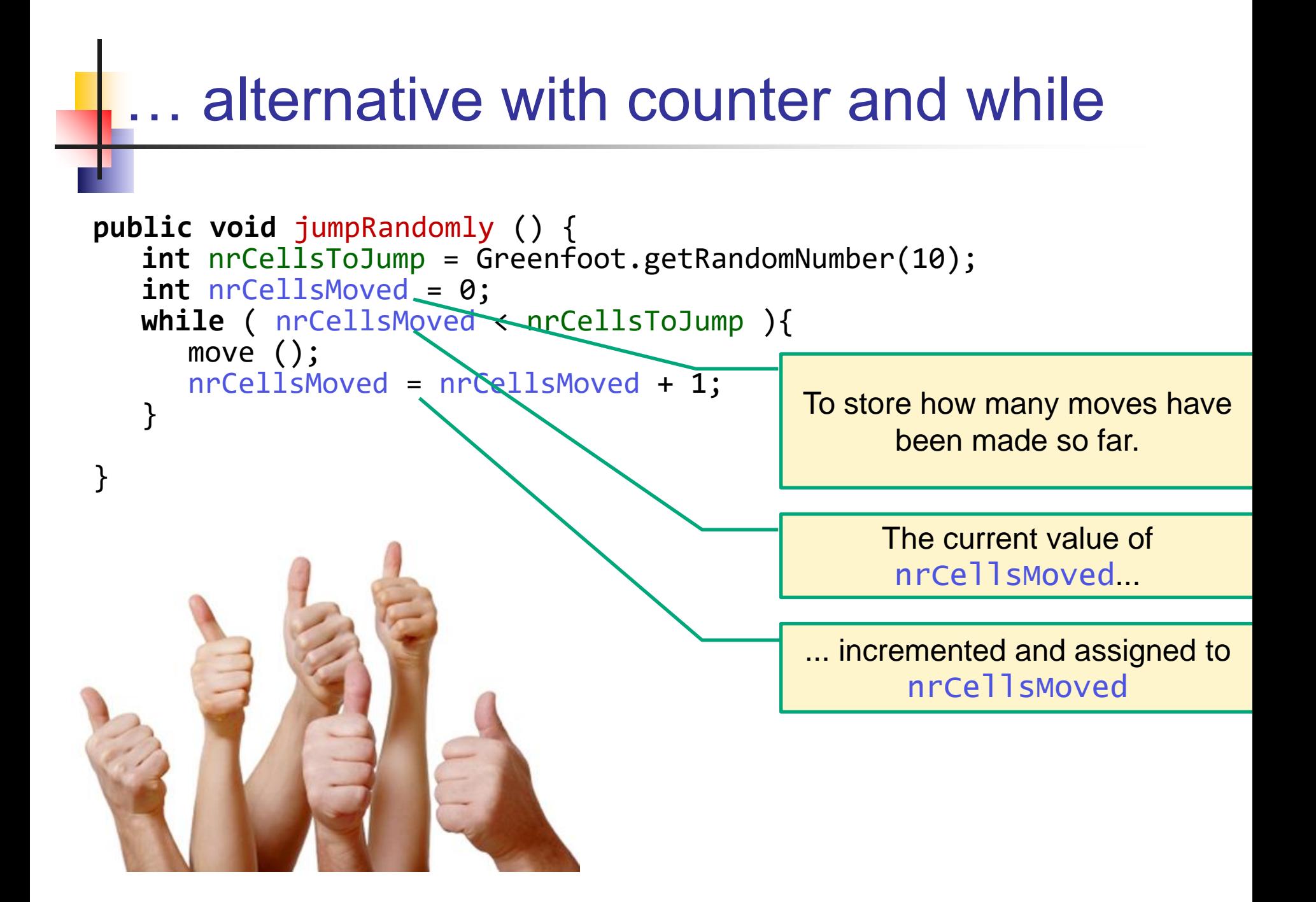

## Difficult question

Does it make any difference if we write:

```
public void jumpRandomly () {
  int nrCellsMoved = 0;
  while ( nrCellsMoved < Greenfoot.getRandomNumber(10) ){
     move ();
     nrCellsMoved = nrCellsMoved + 1;
   }
}
```
Answer: not all distances are equally likely.

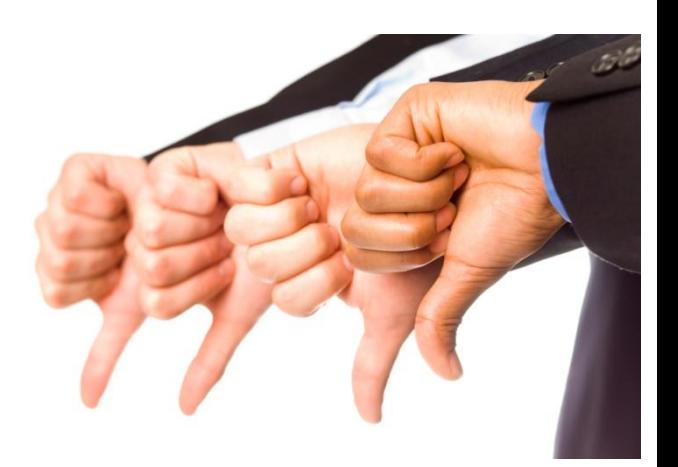

## **Comparing with(out) counter & while**

```
public void jumpRandomly () {
   int nrCellsToJump = Greenfoot.getRandomNumber(10);
   if (nrCellsToJump == 1){
     move();
   } else if (nrCellsToJump == 2){
     move();
     move();
   } else if (nrCellsToJump == 3){
     move();
     move();
     move();
   }
   ...
}
          public void jumpRandomly () {
              int nrCellsToJump = Greenfoot.getRandomNumber(10);
              int nrCellsMoved = 0;
             while ( nrCellsMoved < nrCellsToJump ){
                move ();
                nrCellsMoved = nrCellsMoved + 1;
              }
           }
```
### Topics for assignment 6

- □ Constructors, instance variables
- Access modifiers: private, public (protected): information hiding
- □ Getter/setter methods

### Variable Scope (lifetime)

 What happens to variable **nrCellsMoved** after this method?

```
public void jumpRandomly () {
    int nrCellsroJump = Greenfoot.getRandomNumber (10);int nrCellsMoved = 0;
    while ( nrCellsMove < nrcellsToJump ) {
        move ();
        nrCellsMoved = nrCellsMoved + 1;
```
### Variable Scope (lifetime)

After the method, **nrCellsMoved** is destroyed!

So we can't use **nrCellsMoved** in another method….

```
public void jumpRandomly () {
    int nrCellsroJump = Greenfoot.getRandomNumber (10);int nrCells Moved = 0;
    while ( nrCellsMove < rrcellsToJump ) {
        move () :
        nrCellsMoved = nrCellsMoved + 1;
```
Unless, we use **instance variables.**

#### Instance variables

To store (remember) values for longer periods of time

- **Outside of method:** 
	- 'normal' method variables loose their values
	- Use instance variables when using same variable by two different methods
- When act is called again:
	- Only instance variables are stored
	- All other values are lost
- You can even 'inspect' object value at all times

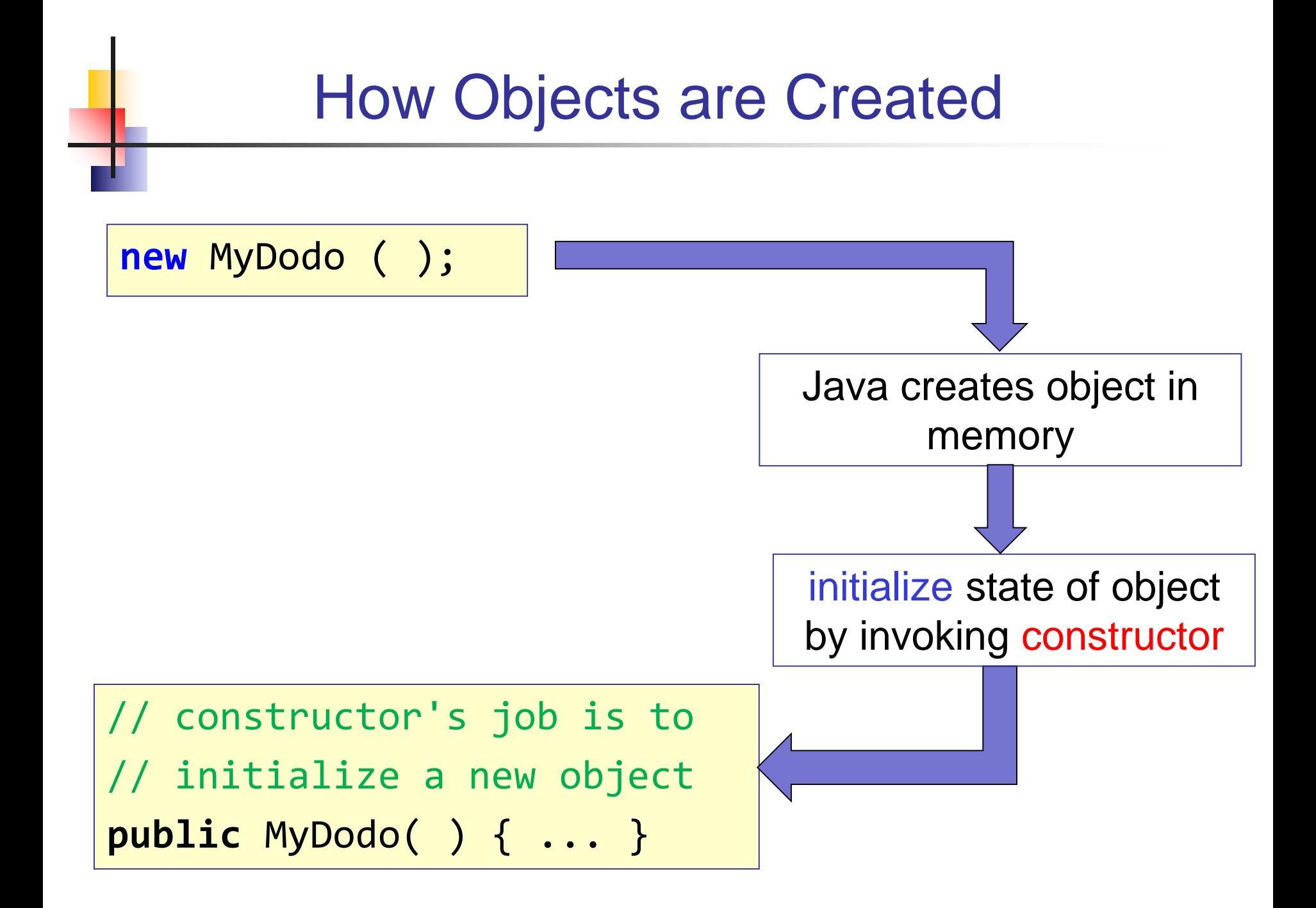

#### The Constructor

 When Java creates a new object, it calls the class's constructor. □ Instance variables are initialized. The constructor has the same name as the class.

**public class** MyDodo **extends Dodo private int** myNrOfEggsHatched**;**

**{**

}

}

…

Instance variable

**public** MyDodo(**int** init\_direction) { **super** ( init\_direction ); myNrOfEggsHatched = 0;

> **super( )** calls the constructor of Dodo.

#### Class code

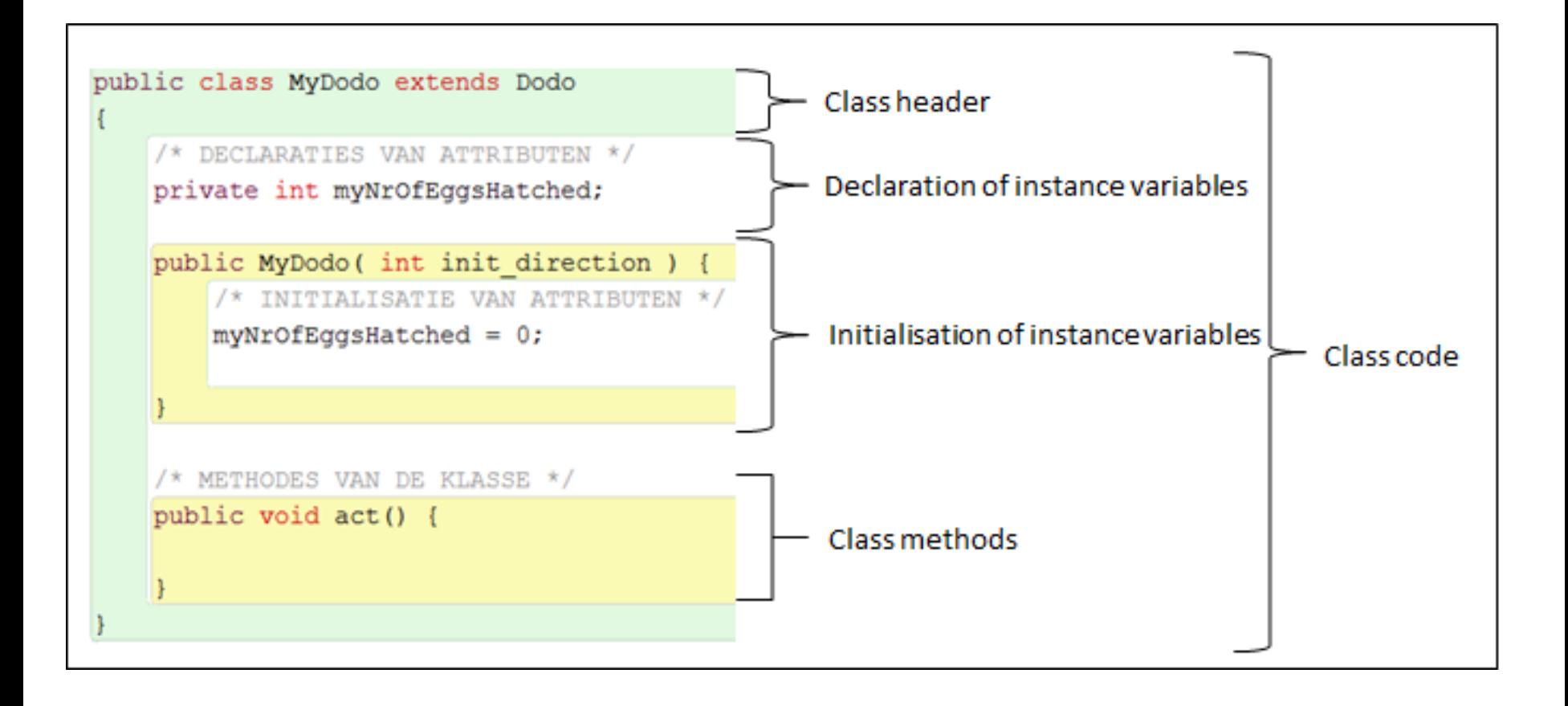

# Visibility of variables / methods

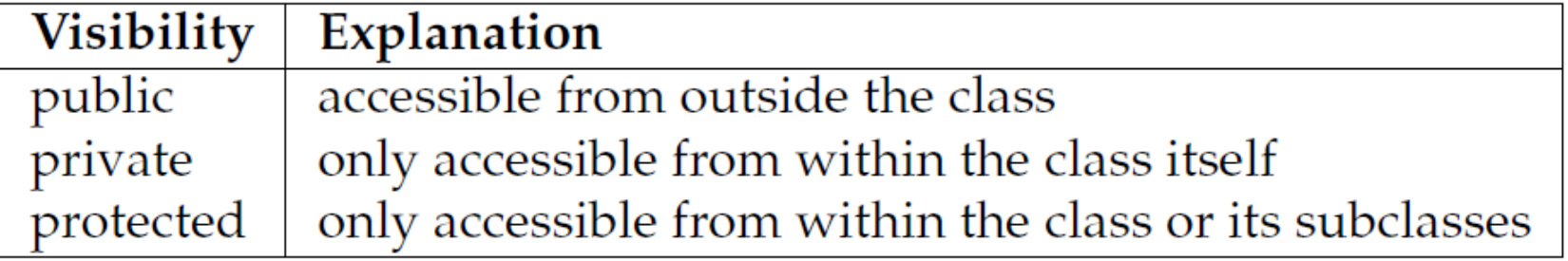

# Information hiding

#### Rule: make instance variables **private**

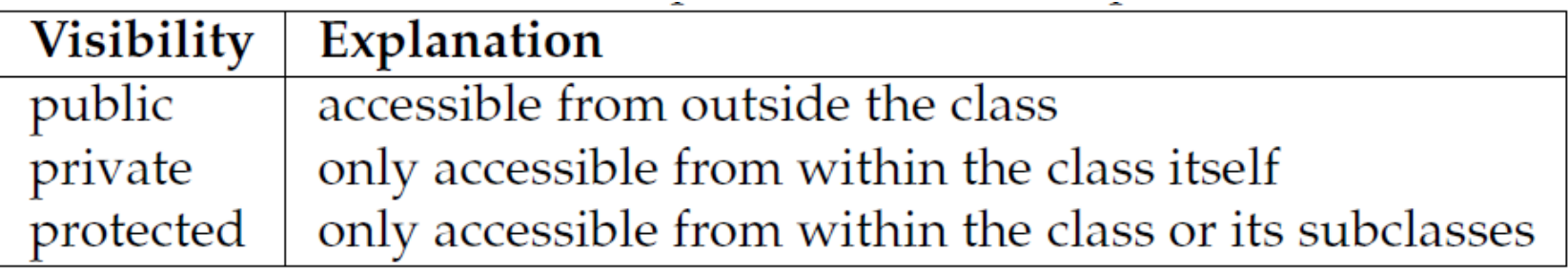

- This means: other objects can't reach it!
- Solution: create (if needed)
	- **public getter** method
	- **public setter** method

## Getter method

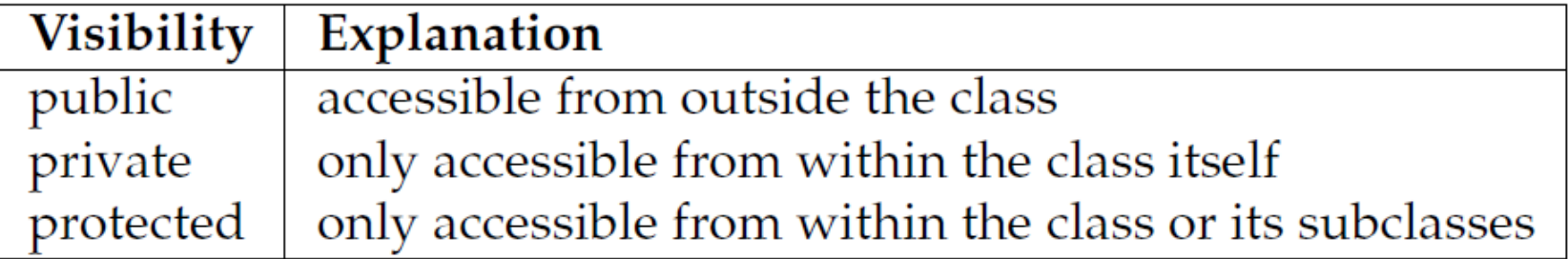

int myAge is private, no one needs to know… so… **private** int **myAge**;

But… if myAge needs to **asked** for a (real) reason: **public** int **getMyAge**( ) {

```
if ( youHavePermissionToKnow ( ) ){
       return myAge( ) ;
    } else {
        return 0;
   }
}
To call (object Teacher) from another method, use:
Teacher.getMyAge()
```
## Setter method

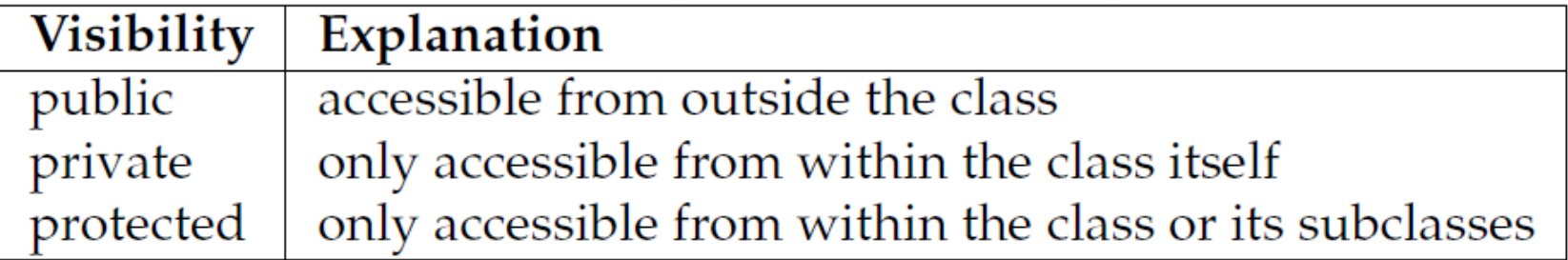

String myPassword is private, so: **private** string myPassword;

But… if myPassword needs to be **changed** for a (real) reason:

```
public void setMyPassword ( string newPassword ) {
        myPassword = newPassword;
}
```
How to call (object Teacher) from another method, call: Teacher.setMyPassword ( "doorbell" );

# Wrapping up

Homework for Wednesday 8:30 May 11th:

Assignment 6:

#### **FINISH assignment 6 up to and incl 5.3**

(you may advance if you wish

-> less homework next time)

**Example 20 and 'IN'-answers to sjaaksm@live.com**